## Fichier:Monter l exposition - Enqu te d un habitat durable Introduction entre e petite expo v.2.pdf

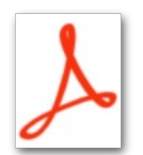

[Monter\\_l\\_exposition\\_-\\_Enqu\\_te\\_d\\_un\\_habitat\\_durable\\_Introduction\\_entre\\_e\\_petite\\_expo\\_v.2.pdf](https://wiki.lowtechlab.org/images/4/4a/Monter_l_exposition_-_Enqu_te_d_un_habitat_durable_Introduction_entre_e_petite_expo_v.2.pdf) (Taille du chier : 197 Kio, type MIME : application/pdf) Monter\_l\_exposition\_-\_Enqu\_te\_d\_un\_habitat\_durable\_Introduction\_entre\_e\_petite\_expo\_v.2

## Historique du fichier

Cliquer sur une date et heure pour voir le fichier tel qu'il était à ce moment-là.

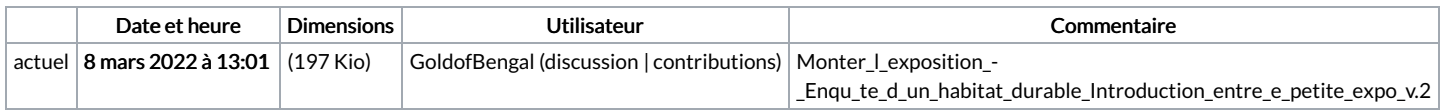

Vous ne pouvez pas remplacer ce fichier.

## Utilisation du fichier

La page suivante utilise ce fichier :

Monter [l'exposition](https://wiki.lowtechlab.org/wiki/Monter_l%2527exposition_-_Enqu%25C3%25AAte_d%2527un_habitat_durable) - Enquête d'un habitat durable